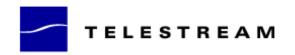

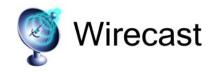

# Wirecast 3.5.5 Release Notes

1

# System Requirements

#### Mac

Mac OS X 10.4.10 or later
Intel Based Mac or Apple Power PC G5
QuickTime 7 or higher
Minimum 512MB RAM
100 MB HD (for install)
A Quartz Extreme capable graphics card

HD space for recording to disk
Intel Core Duo or dual G5 is for HDV decoding
QTSS/DSS 4.1.3 or later is needed for automatic "announce" unicasting
A supported GPU is required for Core Image and GPU video compression acceleration
Flash Streaming on Mac requires Intel based processor

#### Windows

Windows Vista, Processor: 3 GHz 32-bit (x86), 1 GB RAM, or: Windows XP, SP2, Processor: 2.3 GHz 32-bit (x86), 512 MB RAM

QuickTime 7.5
100 MB HD (for install)
HD space for recording to disk
Microsoft DirectX 9.0c
32 MB AGP or PCI-Express graphics card with 3D acceleration (GeForce or Radeon class card recommended)
GeForce 5200, Radeon 9600 or better for Chroma Key

Sufficient Upload Speed (300kps for low quality, 700kbps for good, 1.3 mb and up for HD)

## Fixes in this release 3.5.5

- Wirecast on Windows issue with latest QuickTime version 6.7.4 fixed
- GUI being disabled during connect is now fixed
- When recording to disk and start broadcasting with the same preset, and preset has LIMIT PEAK checked, there was a delay in the start of the broadcast – this is now fixed
- Added key frame interval to RTMP presets
- In very specific, rare conditions Desktop Presenter was sometimes not recognized by Wirecast

   this is now fixed

# New Features in 3.5.3

- Support for Flash streaming through Akamai CDN
- Support for iPhone H.264 streaming (Baseline Profile for both RTSP/RTMP) Wirecast now enables streaming to iPhone through Wowza Streaming Server Pro Advanced.
- Support for Adobe (default) user authentication Use Wirecast to stream to Adobe Flash media server with the default user authentication, which adds a level of security.
- Influxis FME WebViewer is now supported, which allows users to deply HD VP6 for live streaming

## Fixes and enhancements in 3.5.3

- Auto-Reconnect for Windows Media and QuickTime Streaming Server
- Faster connection with some FMS servers (releaseStream now used)
- Better authentication with Limelight
- Changed name and branding for Mogulus integration to Livestream
- Ustream naming convention issue for channel name is fixed
- Opening/closing preferences was causing main window to change size
- Slider bars in Wirecast filter panel are now consistently viewable
- Issue with hanging when streaming to Limelight now fixed
- Issue with serial number when not connected to internet now fixed
- Added Baseline/Main Profile popup to QuickTime H.264 encoder setting
- Fixed issue when encoding H.264 content at 600x337